# Design Patterns

MSc in Computer Science

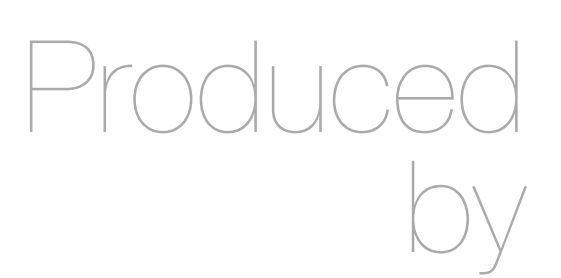

Eamonn de Leastar [\(edeleastar@wit.ie](mailto:edleastar@wit.ie))

Department of Computing, Maths & Physics Waterford Institute of Technology

http://www.wit.ie

http://elearning.wit.ie

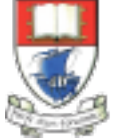

Waterford Institute of Technology INSTITIÚID TEICNEOLAÍOCHTA PHORT LÁIRGE

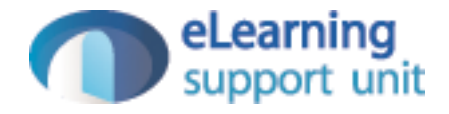

#### Pacemaker V4

### Pacemaker V4 (end of Lab06a)

• Standalone version (no service access)

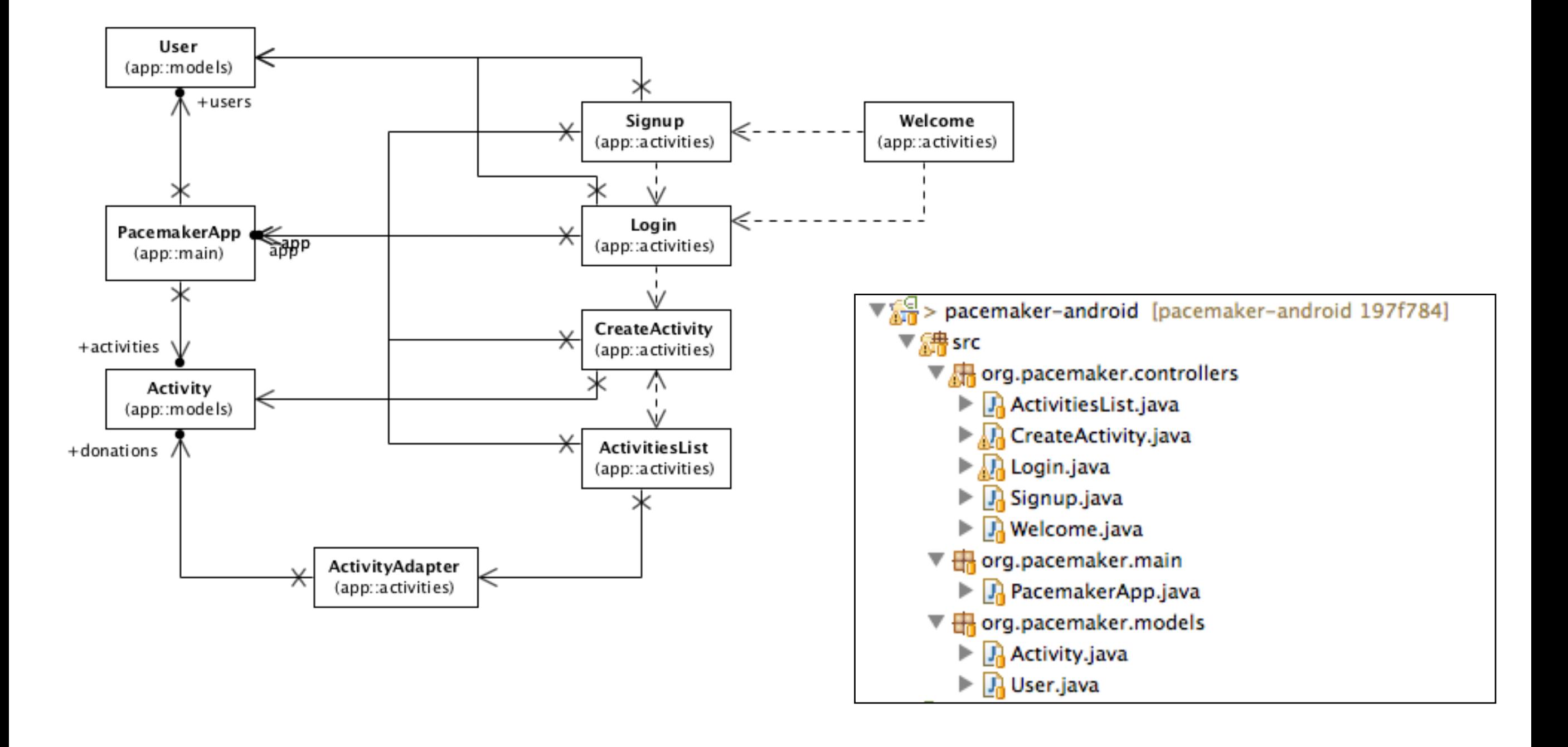

```
Model
                       public class User 
                       \{ public Long id;
                          public String firstname;
                          public String lastname;
                          public String email;
                          public String password;
                          public User()
                          {}
                          public User(String firstname, String lastname, String email, String password)
                         \{ this.firstname = firstname;
                            this.lastname = lastname;
                           this. email = email;
                            this.password = password;
                         }
                       }
                       public class Activity 
                       \{ public Long id;
                          public String type;
                          public String location;
                          public double distance;
                          public Activity()
                          {}
                          public Activity(String type, String location, double distance)
                       \{this.\text{type} = type; this.location = location;
                            this.distance = distance;
                        }
                       }
```
## App

```
public class PacemakerApp extends Application
\{private Map<String, User> users = new HashMap<String, User>();
   private Map<String, List<Activity>> activities = new HashMap<String, List<Activity>>();
  private User and a loggedInUser;
   public void registerUser(User user)
  \{ users.put(user.email, user);
     activities.put(user.email, new ArrayList<Activity>());
  }
   public boolean loginUser(String email, String password)
  \{ loggedInUser = users.get(email);
     if (loggedInUser != null && !loggedInUser.password.equals(password))
     {
       loggedInUser = null;
     }
     return loggedInUser != null;
  }
   public void logout()
   {
     loggedInUser = null;
  }
  public void createActivity (Activity activity)
   {
    if (loggedInUser != null)
    \{List<Activity> usersActivities = activities.get(loggedInUser.email);
       activities.put(loggedInUser.email, usersActivities);
       usersActivities.add(activity);
     }
  }
  public List<Activity> getActivities()
  \{ List<Activity> usersActivities = null;
     if (loggedInUser != null)
    \{ usersActivities = activities.get(loggedInUser.email);
     }
     return usersActivities;
  }
   @Override
   public void onCreate()
  \{ super.onCreate();
     Log.v("Pacemaker", "Pacemaker App Started");
  }
}
```
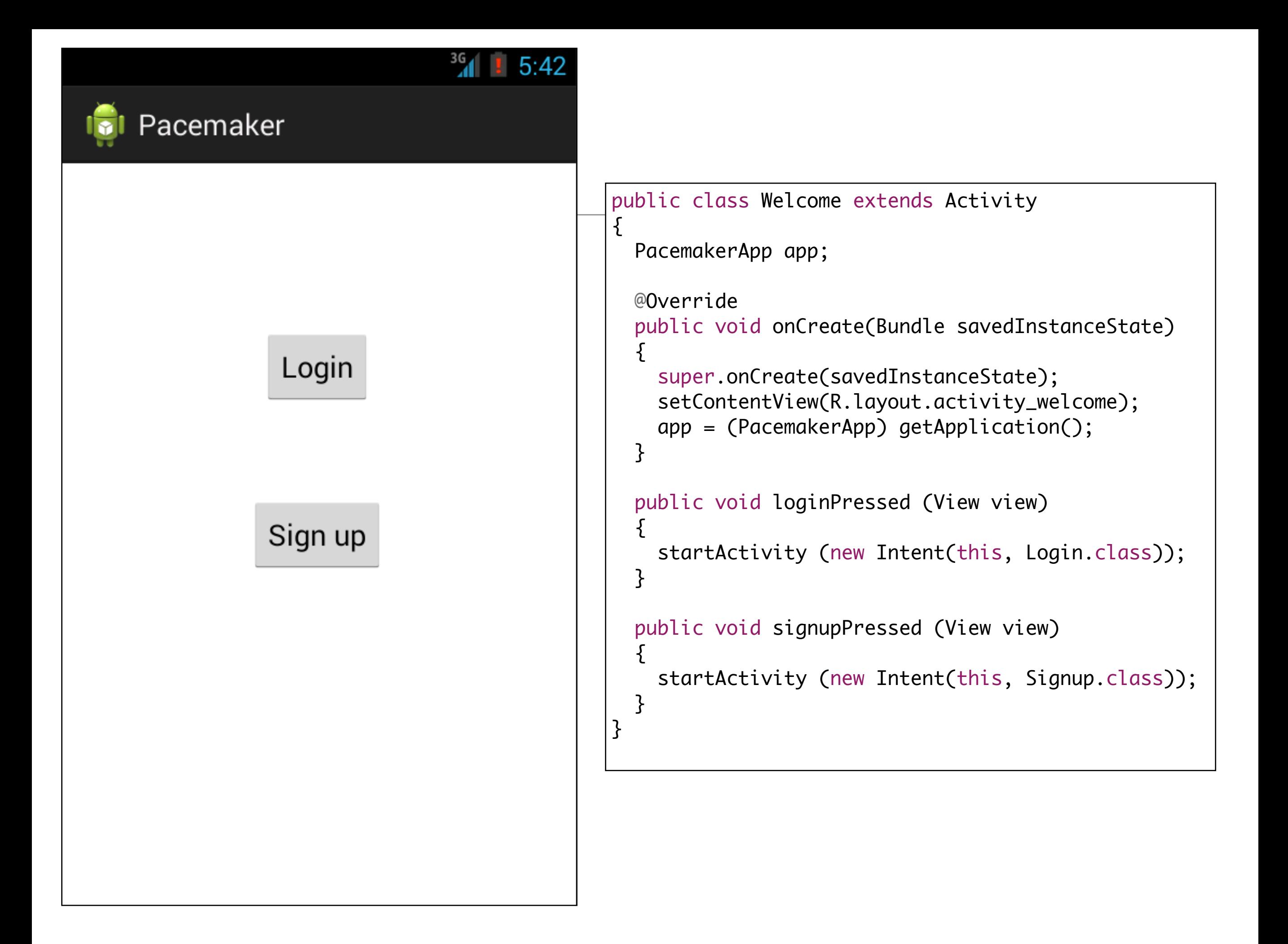

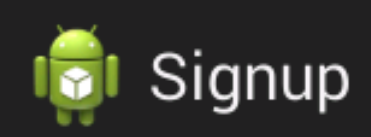

#### Sign up for the Pacemaker

397

 $-5:47$ 

Enter details below

irst name

Last Name

Email

Password

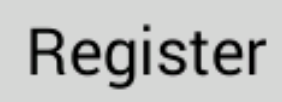

```
public class Signup extends Activity
  private PacemakerApp app;
  @Override
  protected void onCreate(Bundle savedInstanceState)
    super.onCreate(savedInstanceState);
    setContentView(R.layout.activity_signup);
    app = (PacemakerApp) getApplication();
  ł
  public void registerPressed (View view)
    TextView firstName = (TextView) findViewById(R.id.firstName);
    TextView lastName = (TextView) findViewById(R.id.lastName);
    TextView email
                                      findViewById(R.id.Email);
                       = (TextView)
    TextView password = (TextView) findViewById(R.id.Password);
    User user = new User (firstName.getText().toString(),
                          lastName.getText().toString(),
                          email.getText().toString(),
                          password.getText().toString());
    app.registerUser(user);
    startActivity (new Intent(this, Login.class));
  \mathcal{F}\mathcal{E}
```
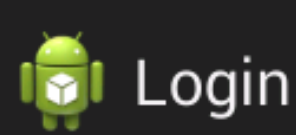

#### public class Login extends Activity  $\{$  PacemakerApp app; Login to Donation @Override You must be reigstered protected void onCreate(Bundle savedInstanceState)  $\{$  super.onCreate(savedInstanceState); setContentView(R.layout.activity\_login); homer@simpson.com } public void signinPressed (View view) { app = (PacemakerApp) getApplication();  $TextView$  email = (TextView) findViewById(R.id.loginEmail); TextView password =  $(TextView)$  findViewById(R.id.loginPassword); Sign in boolean loggedIn = app.loginUser(email.getText().toString(), password.getText().toString()); if (loggedIn)  ${5}$  startActivity (new Intent(this, CreateActivity.class)); } else  $\{$  Toast toast = Toast.makeText(this, "Invalid Credentials", Toast.LENGTH\_SHORT); toast.show(); } } }

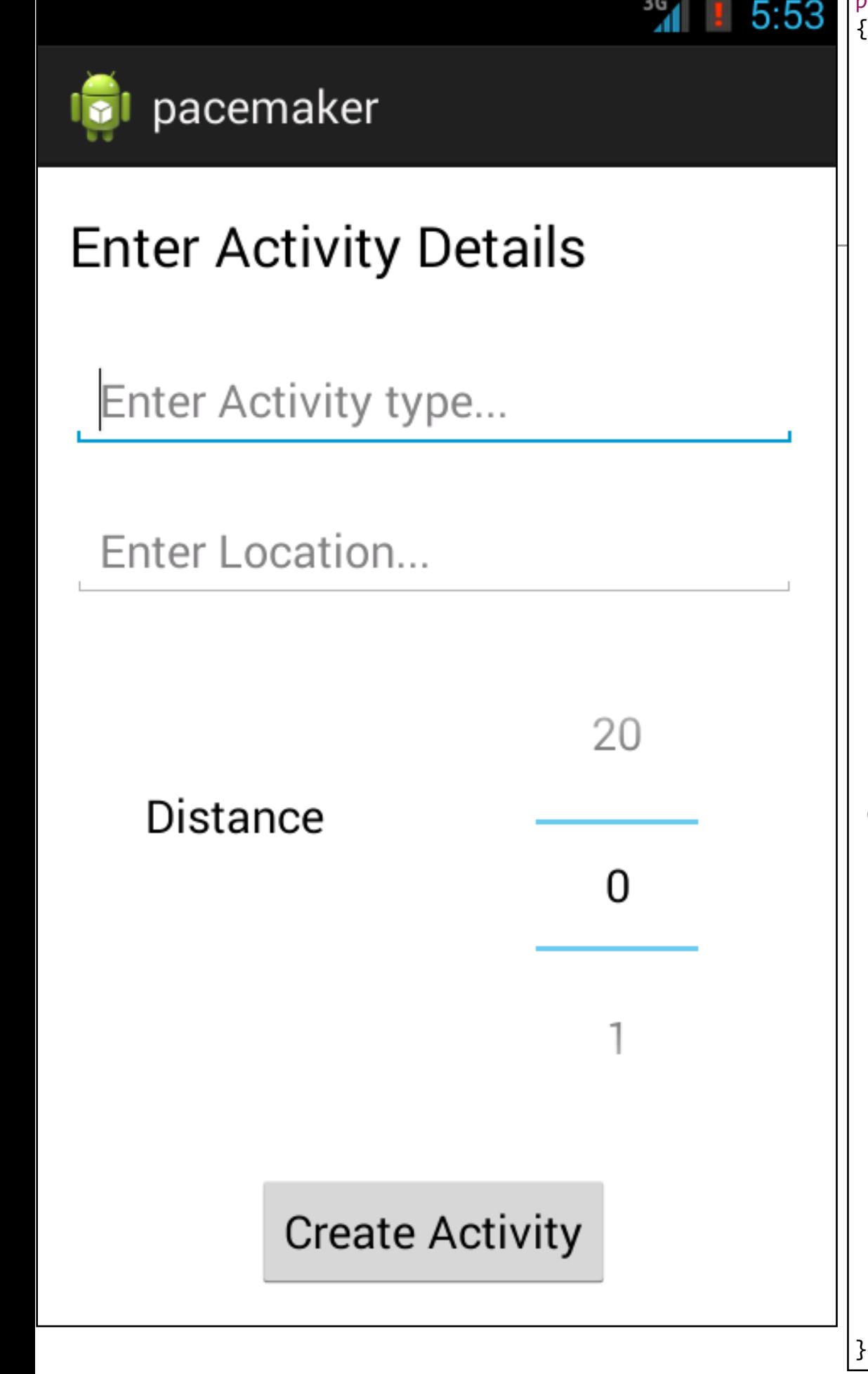

public class CreateActivity extends android.app.Activity { private PacemakerApp app; private Button createActivityButton; private TextView activityType; private TextView activityLocation; private NumberPicker distancePicker; @Override protected void onCreate(Bundle savedInstanceState)  $\{$  super.onCreate(savedInstanceState); setContentView(R.layout.activity\_create); app = (PacemakerApp) getApplication(); createActivityButton = (Button) findViewById(R.id.createActivityButton);  $activityType = (TextView)$  findViewById(R.id.activityType); activityLocation = (TextView) findViewById(R.id.activityLocation); distancePicker = (NumberPicker) findViewById(R.id.distancePicker); distancePicker.setMinValue(0); distancePicker.setMaxValue(20); } public void createActivityButtonPressed (View view)  $\{$  double distance = distancePicker.getValue(); Activity activity = new Activity (activityType.getText().toString(), activityLocation app.createActivity(activity); } @Override public boolean onCreateOptionsMenu(Menu menu)  $\{$  getMenuInflater().inflate(R.menu.activities\_create, menu); return true; } @Override public boolean onOptionsItemSelected(MenuItem item)  $\{$  switch (item.getItemId()) { case R.id.action\_list\_actvities : startActivity (new Intent(this, ActivitiesList.cl break; case R.id.action\_logout : startActivity (new Intent(this, Welcome.class)); break; } return true; }

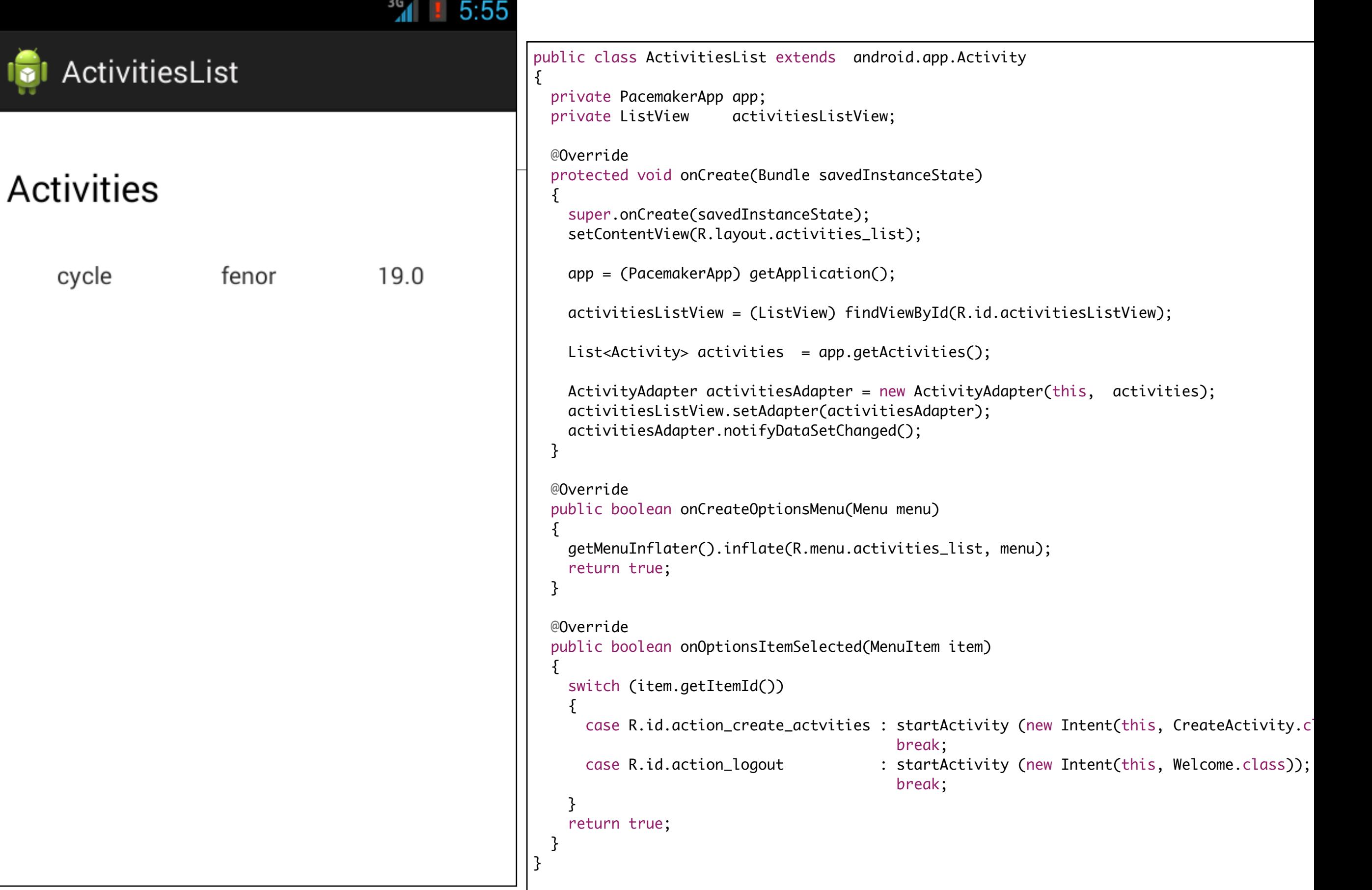

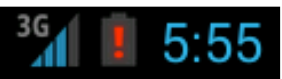

#### **ICI** ActivitiesList

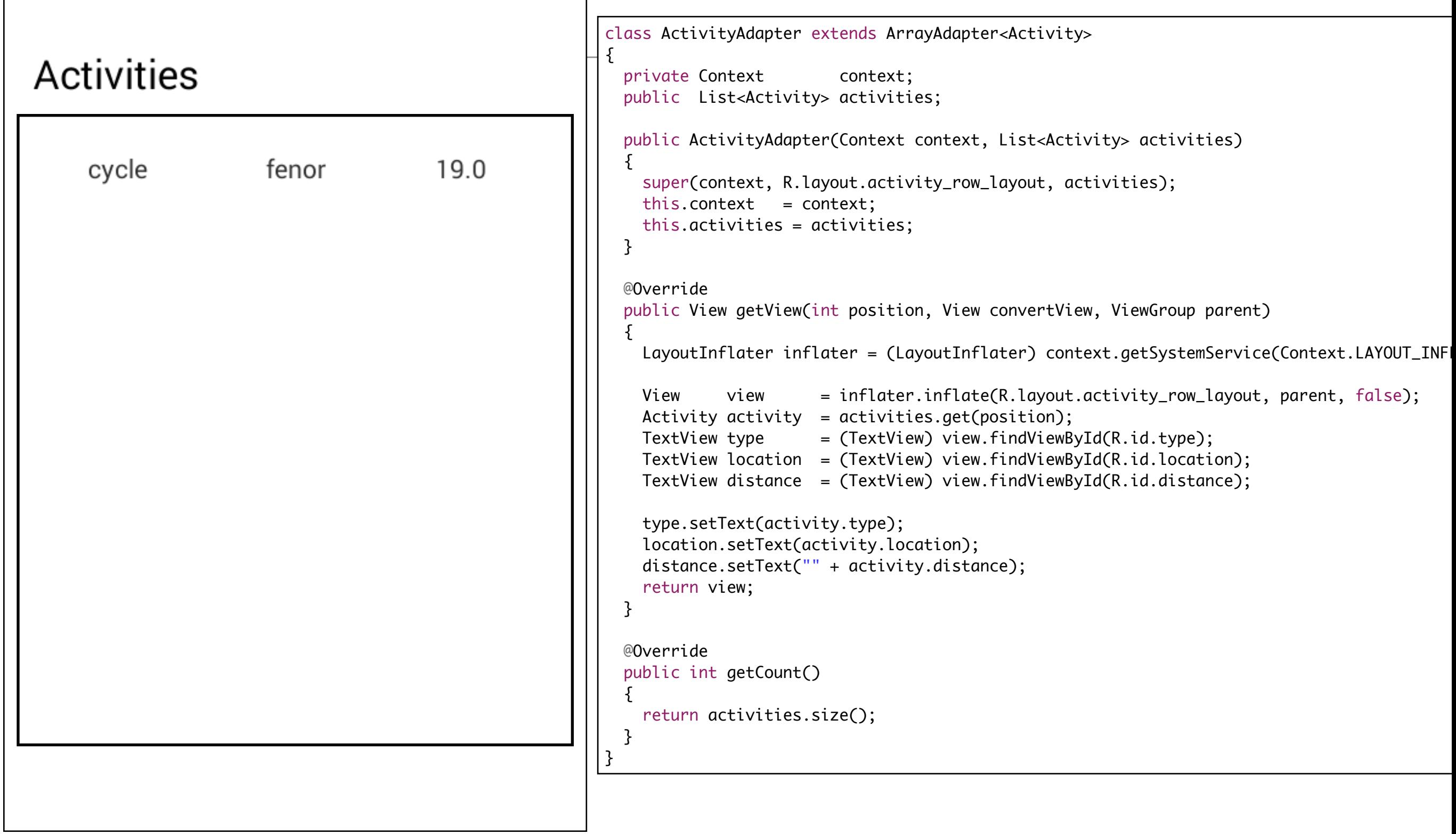

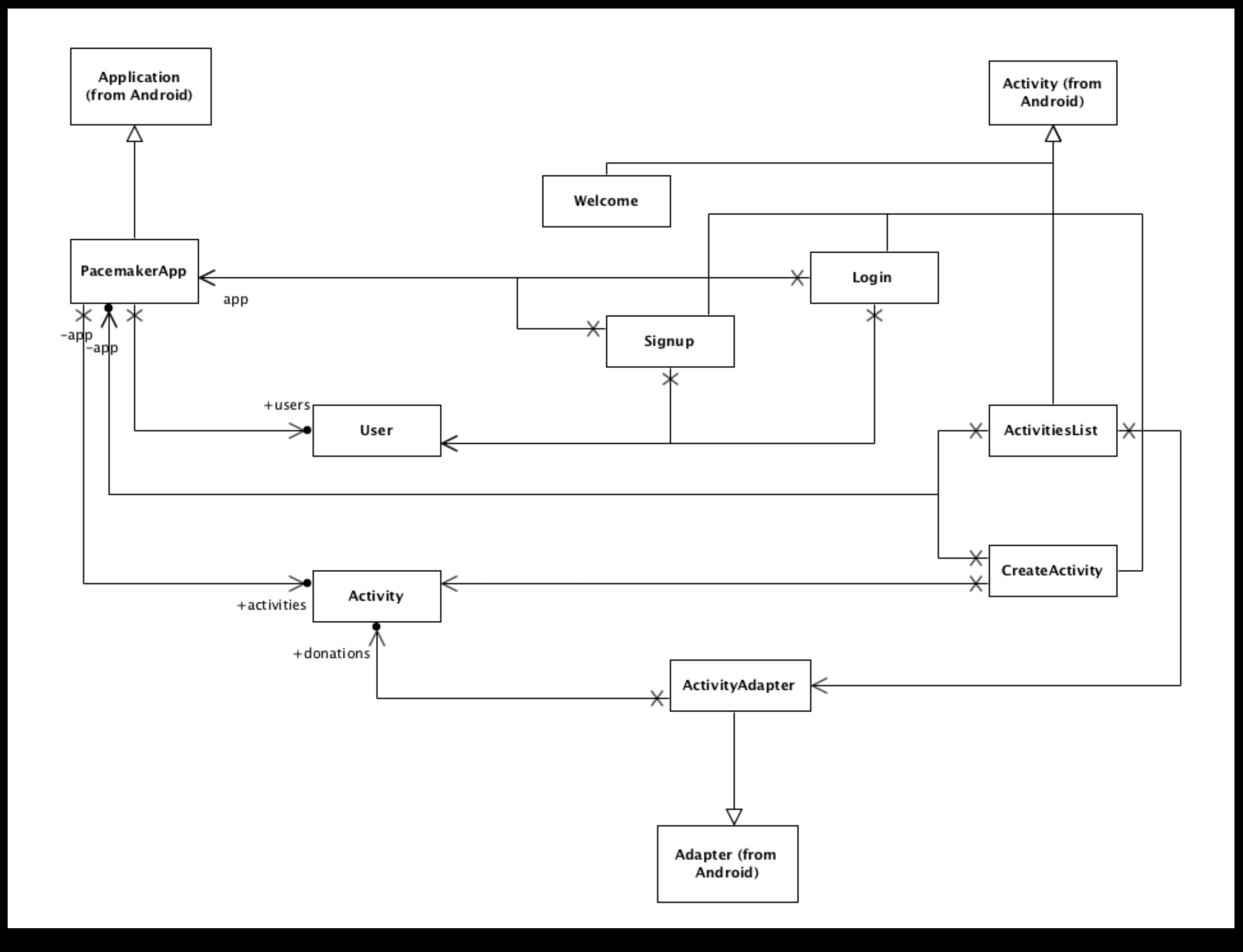

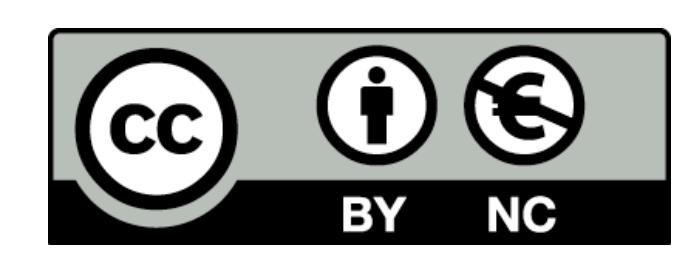

Except where otherwise noted, this content is licensed under a Creative Commons Attribution-NonCommercial 3.0 License.

For more information, please see http:// creativecommons.org/licenses/by-nc/3.0/

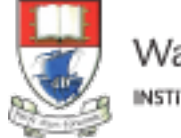

Waterford Institute of Technology INSTITIÚID TEICNEOLAÍOCHTA PHORT LÁIRGE

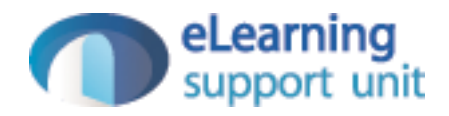